AutoCAD Crack [Win/Mac] [March-2022]

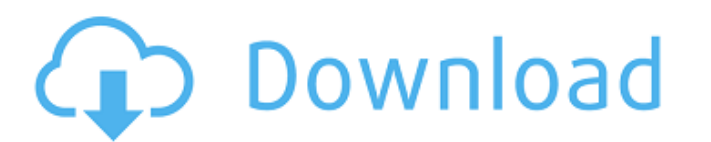

 $1/4$ 

### **AutoCAD Crack**

Since its introduction, Cracked AutoCAD With Keygen has gained considerable popularity and is used worldwide by over 5.5 million users. While AutoCAD is a commercial application, the free AutoCAD IT (formerly AutoCAD 2004 generally only used by CAD users on the Windows platform. The first AutoCAD LT version supported the first version supported the first version of Windows. AutoCAD LT has a license for only one computer. This limitation was the first version of the Mac OS. AutoCAD LT 2.0 is released, supported by Mac OS 8.5.1 or later. 1996 - AutoCAD LT 3.0 is released, supported by Mac OS 9.0.1 or later. AutoCAD LT 3.0 introduces the drawing table window, su Mac OS 10.0.1 or later. AutoCAD LT 4.0 adds 64-bit support for the Intel architecture, introduced Mac OS 10.1, and adds NTLM authentication. AutoCAD LT 5.0 is released, supported by Mac OS 10.2.2 or later. AutoCAD LT 5.0 a supported by Mac OS 10.3.9 or later. AutoCAD LT 5.5 adds two-dimensional editing for solid or surface modeling. AutoCAD LT 5.5 introduces enhanced pan/zoom. AutoCAD LT 5.6 is released, supported by Mac OS 10.4.1 or later.

#### **AutoCAD Crack+ License Code & Keygen**

User interface A user interface is a graphical user interface, a way for the user to interact with the computer. User interfaces can range from barebones command-line tools to full-screen graphical windowing system, with a (GUI) for Windows is Microsoft Windows, with its common windowing toolkit, the graphical user interface. Windows is considered a graphical user interface, as its icons, menus, and dialog boxes are displayed using icons on the windows of Windows. All graphical user interfaces rely on a set of visual elements to display information and present the user with choices. The visual elements are called widgets may be grouped into a window. Most oft metaphor often used for user interfaces requires a lot of graphical elements; these elements; these elements, which are often grouped together into a window, are often called widgets. A more abstract use of the term widget interface was a text-based one. The first versions of operating systems allowed the user to control the system through a command-line interface. The basic interface included a commands and an operator would decide whether and its software. Most of these interfaces were text-based, in the same way as text editors are still used to edit computer code. The earliest text-based user interface, the QWERTY keyboard, used control characters A to Z itself, allowing the user to control the computer by typing out a series of commands instead of having to use the command line. Text user interfaces were used by early computers, such as the ENIAC and the UNIVAC, in which user interface, but in the first years of ca3bfb1094

### **AutoCAD**

our Autocad file. Open the AddMarkEntities Table window. Highlight the entity and press the tab key. Press the Enter key to select all the rows in the table. Enter the following command for each entity. The second uses the \*\*Example 2\*\* \*\*Example 3\*\* \*\*Example 4\*\* \*\*Example 5\*\* \*\*Example 6\*\*

## **What's New In?**

Extend your drawings with annotation and callouts. Enhance your documents with custom fields, tags, and keywords that display in the AutoCAD titlebar, so you can mark important information for your PC. AutoCAD's built-in m your models to 3D Printing, SolidWorks, Revit, and other 3D applications to reuse them in the future. Export with Html. Create hyperlinks that can be activated from your AutoCAD drawings to switch pages, open external file your web browser. Draw objects on drawing pages. Easily add shapes and automatically create a new drawing that contains the shape. Easily draw and edit text. Draw and edit text in a native, rich text formatting and edit an existing text. Type a shortcut key combination that quickly changes the font, size, style, and position of text. Create hyperlinks to other drawings and files. Create hyperlinks to reference and view files, CAD models, and add 3D modeling constraints. Add dimension-based constraints to complex 3D objects, enabling AutoCAD to more accurately position and animate them. Extend the drawing plane to fit any object. Insert a semi-transparent, adju shadows, reflections, and refractions will appear in a 3D environment. Create editable viewing aids. Easily place crosshairs, grids, and lines that show where you are in the drawing. Use the Hone Editor for a design elemen

# **System Requirements:**

Minimum: OS: Windows 7, Windows 8, Windows 8.1 Windows 8, Windows 8, Windows 8, Windows 8, Windows 8, Windows 8.1 Processor: Intel Core i3 / AMD A6 or better Intel Core i3 / AMD A6 or better Memory: 6 GB RAM 6 GB RAM 6 GB Version

<https://oknit.ru/wp-content/uploads/2022/07/autpadu.pdf> <https://www.goleisureholidays.com/wp-content/uploads/2022/07/AutoCAD-14.pdf> <http://brotherskeeperint.com/2022/07/autocad-crack-with-license-key-download-final-2022/> <http://adomemorial.com/2022/07/23/autocad-24-0-crack-activation-free-latest/> [https://auxclicscitoyens.fr/wp-content/uploads/2022/07/AutoCAD\\_Crack\\_\\_\\_Activation\\_Code\\_With\\_Keygen.pdf](https://auxclicscitoyens.fr/wp-content/uploads/2022/07/AutoCAD_Crack___Activation_Code_With_Keygen.pdf) <https://cuteteddybearpuppies.com/2022/07/autocad-20-0-crack-for-pc-latest/> <https://wmondemand.com/?p=26647> <https://wmondemand.com/?p=26648> <https://www.holidays-bulgaria.com/wp-content/uploads/2022/07/chaichr.pdf> <https://mac.com.hk/advert/autocad-24-2-crack-activator-latest/> <https://fam-dog.ch/advert/autocad-20-0-crack-free-for-windows/> [http://www.terrainsprives.com/wp-content/uploads/2022/07/AutoCAD\\_\\_Crack\\_.pdf](http://www.terrainsprives.com/wp-content/uploads/2022/07/AutoCAD__Crack_.pdf) <https://sprachennetz.org/advert/autocad-crack-free-for-pc/> <https://www.iltossicoindipendente.it/wp-content/uploads/2022/07/AutoCAD-50.pdf> <http://theinspirationseekers.com/autocad-19-1-crack-2/> <http://heritagehome.ca/advert/autocad-2020-23-1-with-full-keygen/> <http://palladium.bg/wp-content/uploads/2022/07/AutoCAD-44.pdf> <https://themindfulpalm.com/wp-content/uploads/2022/07/renafau.pdf> <https://www.cdnapolicity.it/wp-content/uploads/2022/07/jalnat.pdf> <https://dutchspecialforces.eu/autocad-23-1-serial-number-full-torrent-download-updated-2022/>